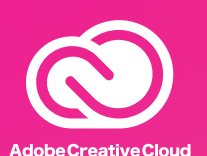

## Adobe アプリのインストール方法

本学が契約している Adobe ETLA 学生オプションにて、芸術学部、建築都市工学部建築学科、造形短期大学部、芸術研究科 に在籍する学生および大学院生(研究生、科目等履修生は除く)は、自身の所有するPCに20 種類以上のクリエイティブアプリ

をインストールできます。

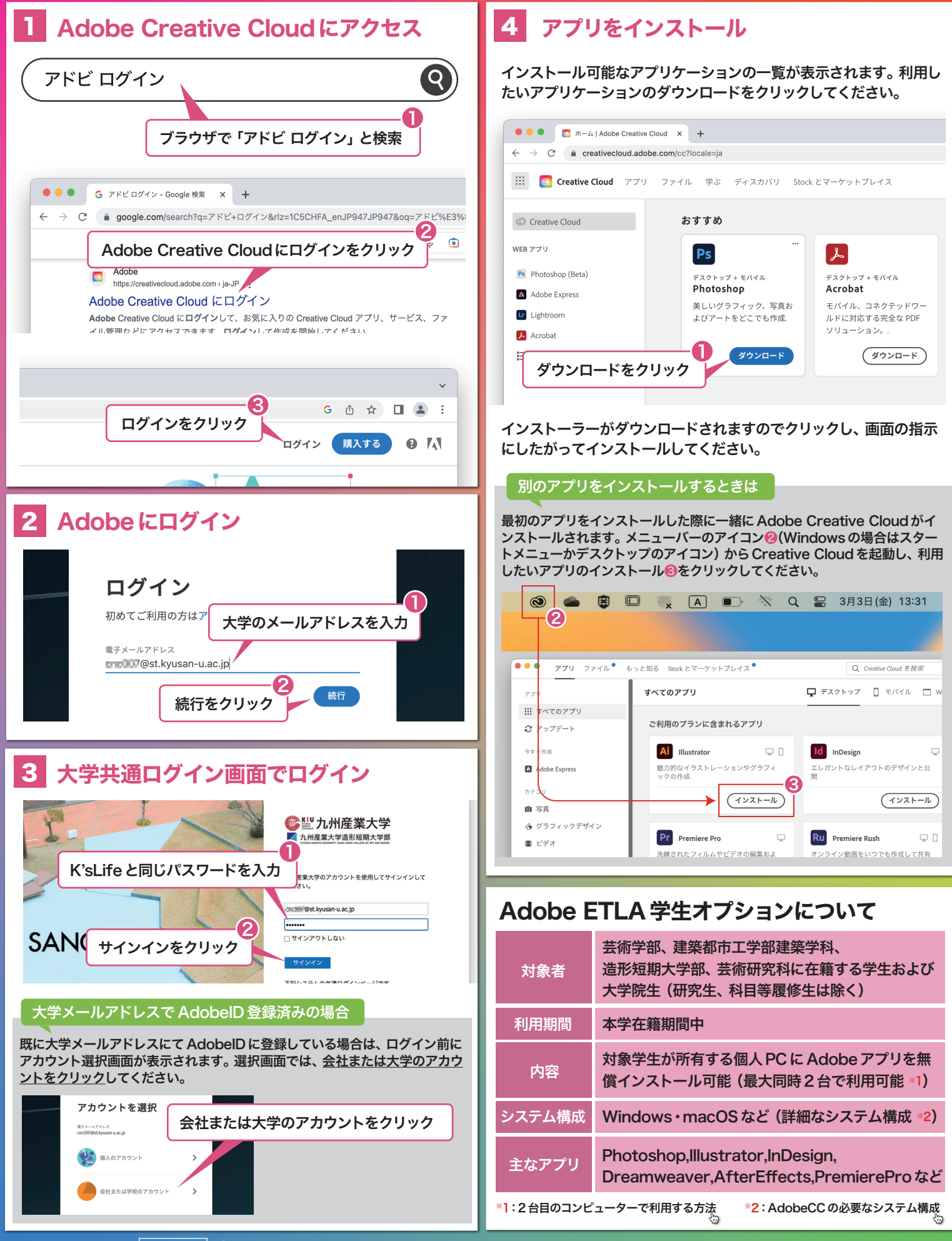